# **Moxa ioLogik 2500 Series Software Compatibility Troubleshooting Guide**

This troubleshooting guide describes the software compatibility of the ioLogik 2500 series including

- > Updating firmware to device
- Updating offline configuration from IOxpress to device
- $\triangleright$  Updating configuration file to device
- > Adding configuration file to IOxpress offline setting

### **Warning! Backup your existing configuration files before updating IOxpress or Firmware!**

#### **1. Updating Firmware to Device**

### **1.1. By IOxpress**

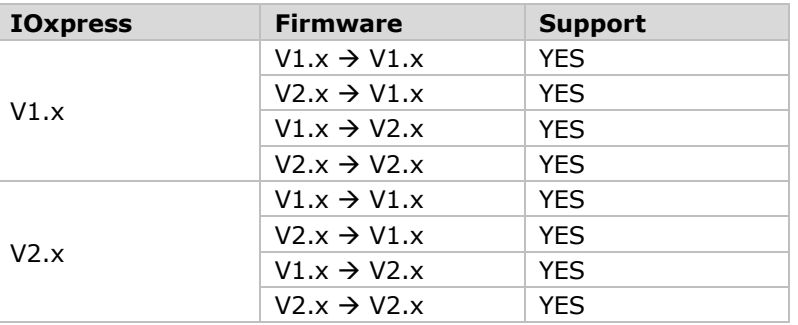

## **1.2. By Web Console**

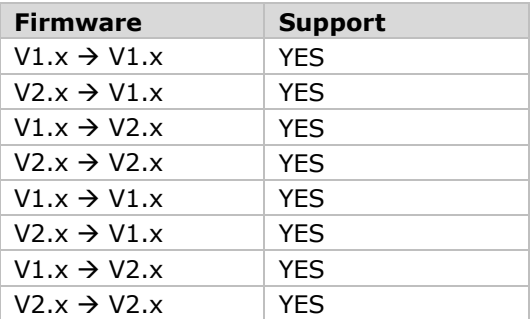

### **2. Updating Offline Configuration from IOxpress to Device**

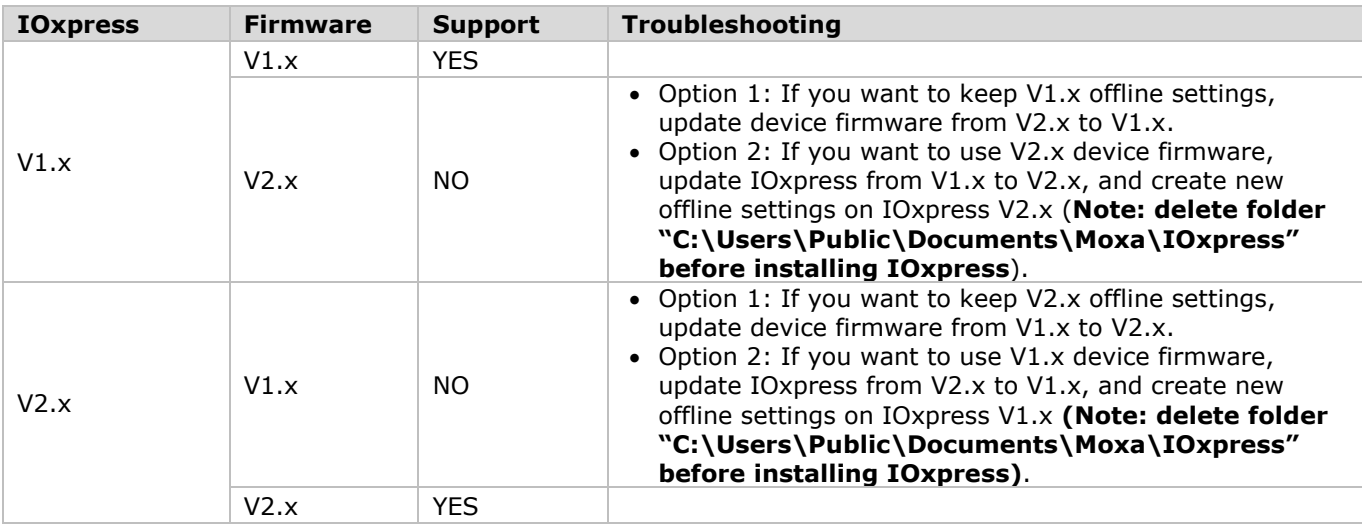

## **3. Updating Configuration File to Device**

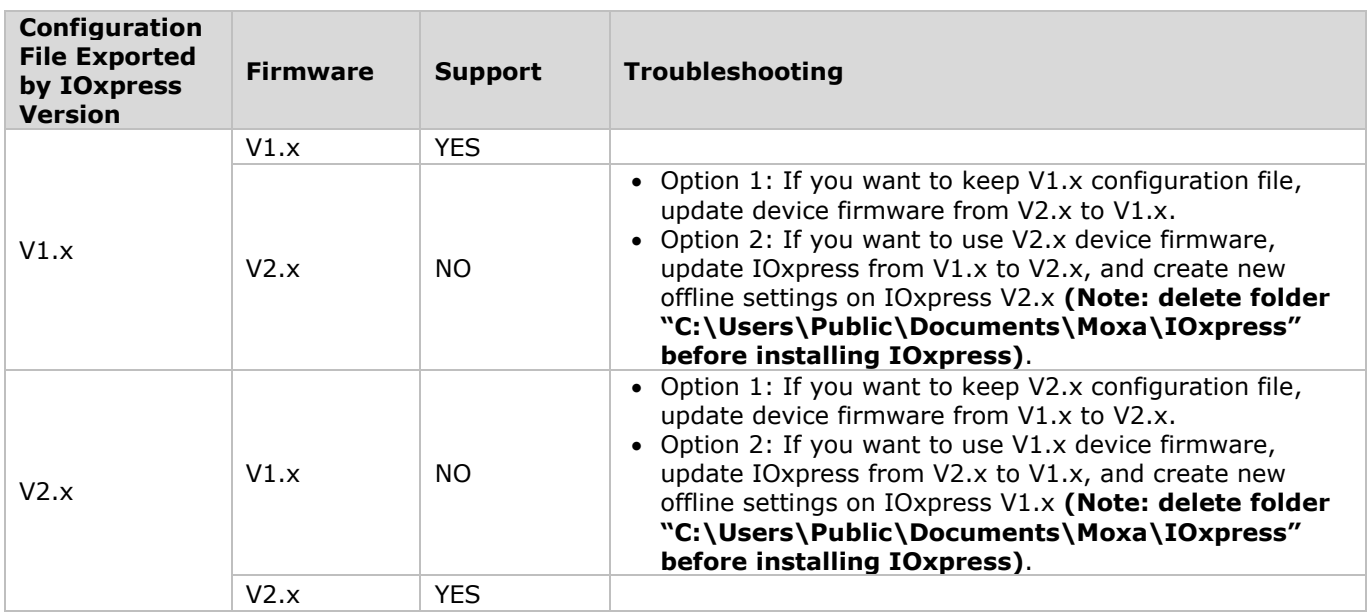

## **4. Adding Configuration File to IOxpress Offline Setting**

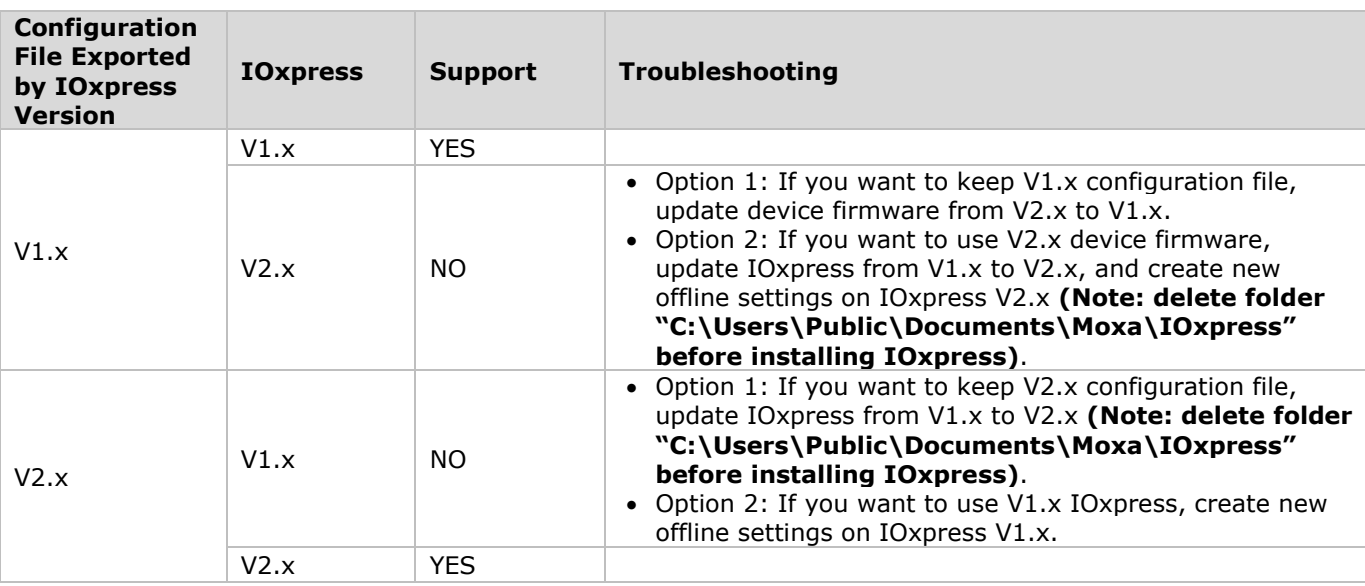